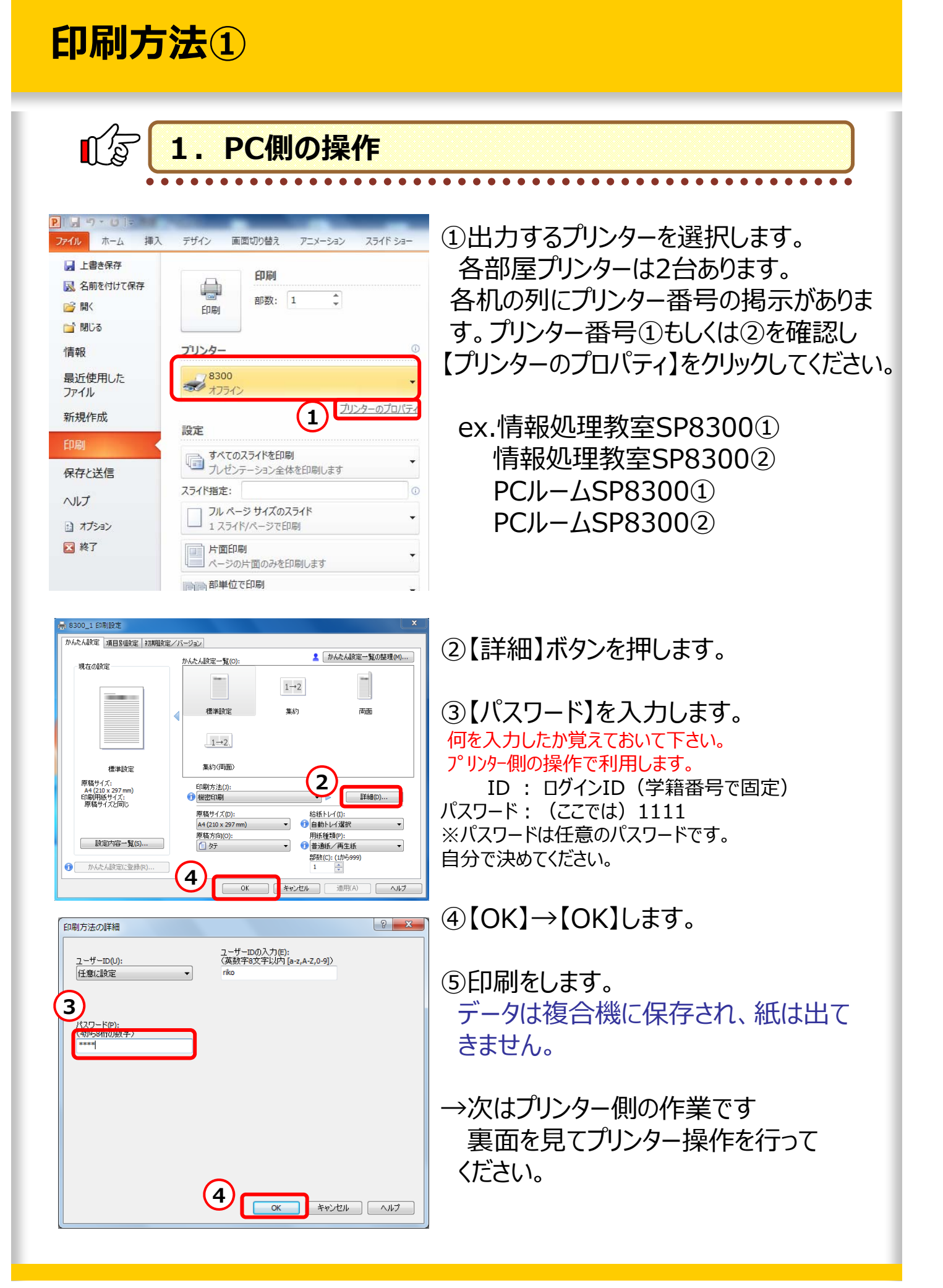

**印刷方法②** 

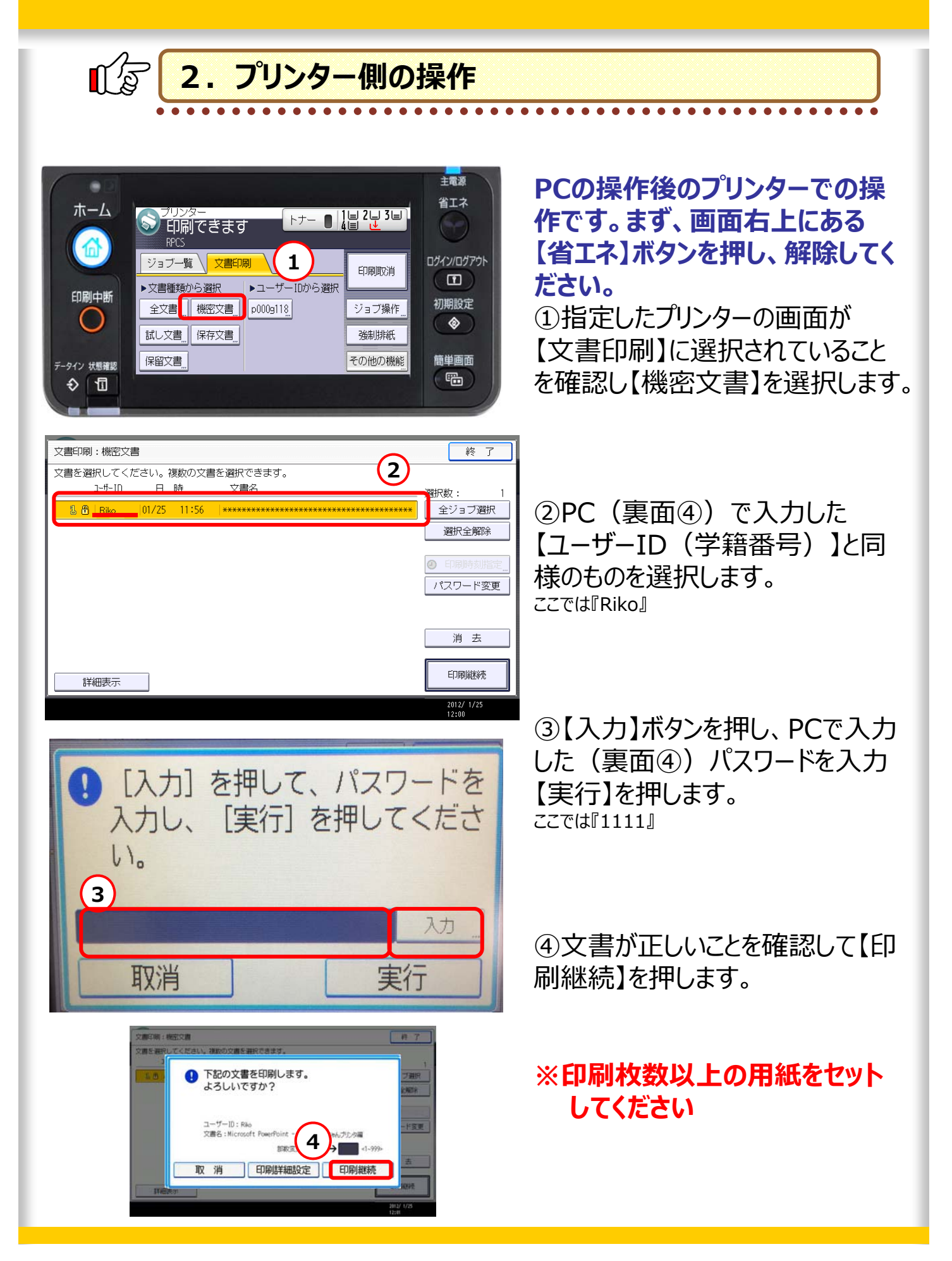